# **Case Sensitive Username**

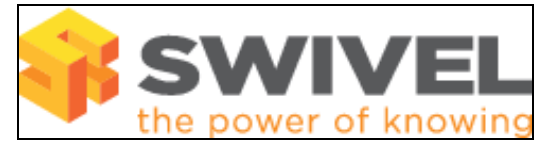

#### **Contents**

- 1 Overview
- 2 Prerequisites
- 3 Symptoms • 4 Solution
- 

### **Overview**

PINsafe authentication can be configured to use case sensitive or can insensitive user names.

# **Prerequisites**

PINsafe 3.x

## **Symptoms**

If a case sensitive username is entered, the authentication fails

or

Case sensitive usernames are required.

## **Solution**

On the PINsafe Administration console select Database/General, and set the **Case sensitive usernames** to the required Setting. The default setting is No.